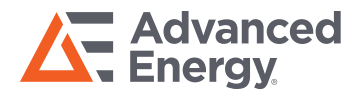

# Trek 156A/1 Serial Commands

Peter McAnn November 1, 2000

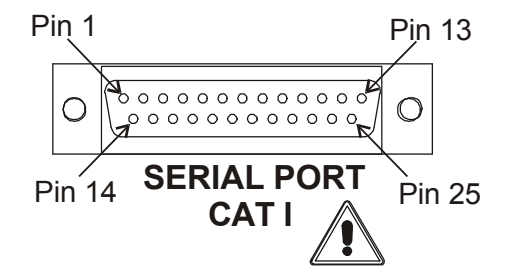

### **D25 Serial Pin Readouts**

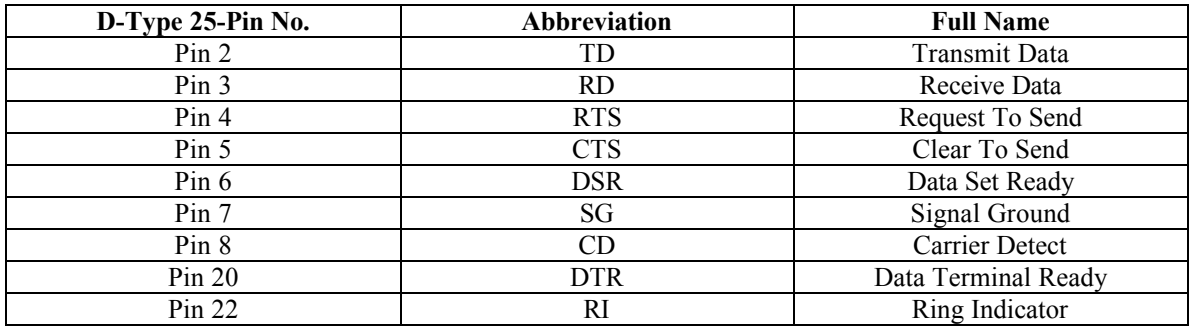

The commands sent over the serial port to the Model 156A/1 are of a form of either a 3 or 6 character string. The characters are always lower case and will always garner a 2 character response from the Model 156A/1. The setup of the serial port is as follows:

8 data bits 1 stop bit No parity 57600 baud rate

The responses from the Model 156A/1 are always marked by one of two responses. They are an "OK" or "er". The "OK" response indicates that the command was understood, data might follow, in which case certain commands will respond with data followed by an "OK" statement. What follows is a summary of the commands.

# Trek 156A/1 Serial Commands (cont.)

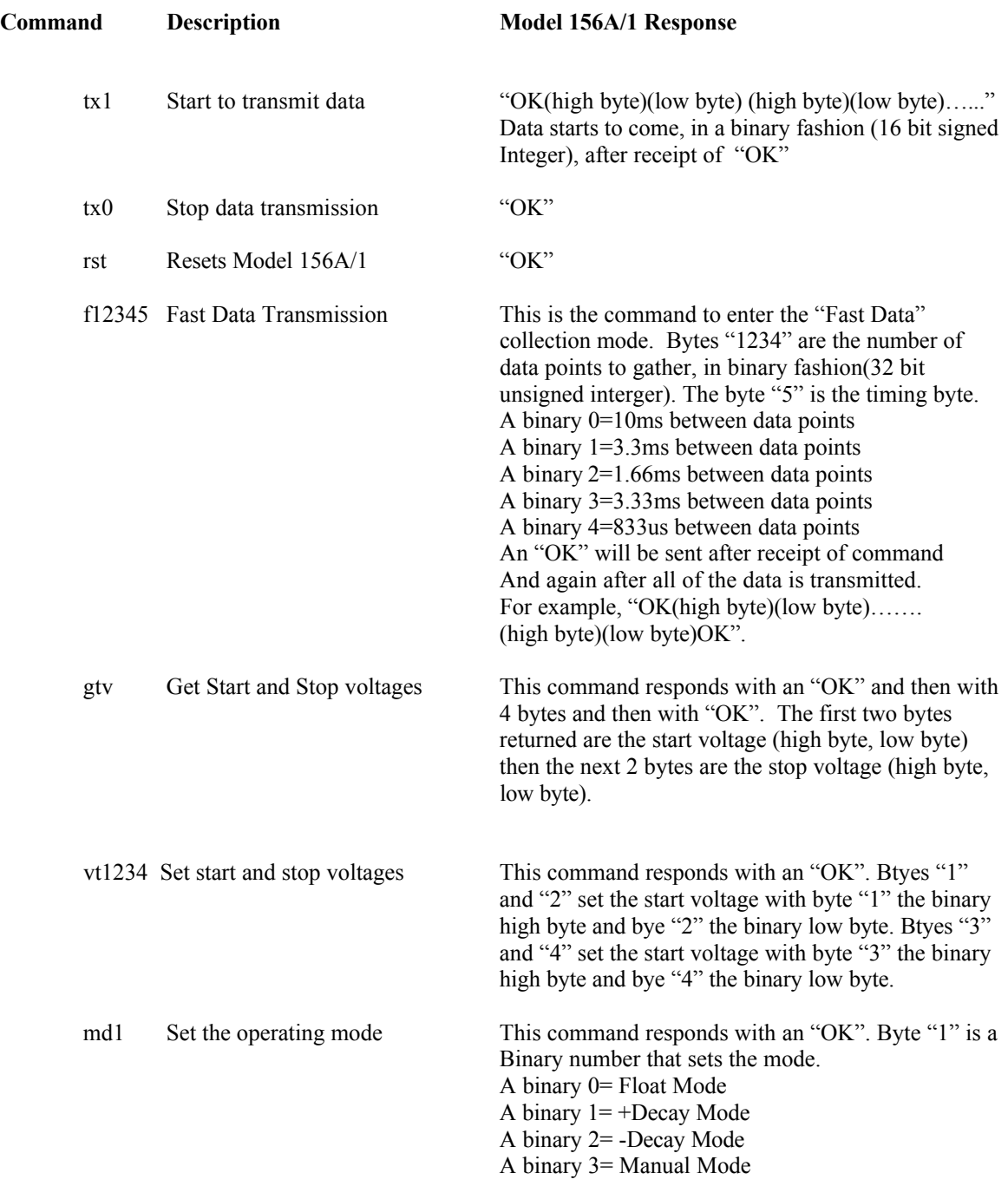

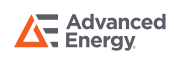

#### Trek 156A/1 Serial Commands (cont.)

As an example of sending binary data type command, let's set the start voltage to 950V and the stop voltage to 75V. 950 is represented in binary (hex) as 0x03B6 and 75 as 0x004B, vt (the command prefix) is 0x7674. There for, the data sent over the serial port is the following hex data sequence:

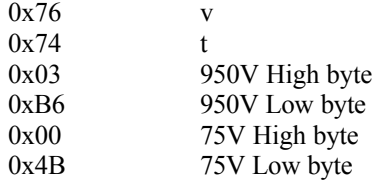

The Model 156A/1 will respond with "OK" or the following hex sequence:

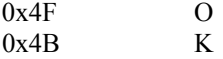

This simple instruction set is easy to use, however, care must be taken when a start data transmission is initiated. The data is sent every 10ms, as this is the sampling rate in this mode of operation. There is a danger of overflowing the computer serial port buffer if the data is not processed fast enough. It is also important to make sure that data is kept retrieved, paired, in the correct order. For example if the data is not gathered from the serial buffer promptly and the first byte is lost, the order in the serial buffer becomes not (High byte)(Low Byte)(High Byte)(Low Byte)... but rather (Low Byte)(High Byte)(Low Byte)(High Byte)… it is clear that the data will be processed incorrectly.

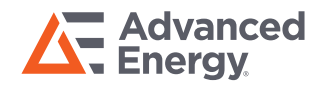

For international contact information, visit advancedenergy.com.

sales.support@aei.com +1.970.221.0108

#### PRECISION | POWER | PERFORMANCE

Specifications are subject to change without notice. Not responsible for errors or omissions. ©2020 Advanced Energy Industries, Inc. All rights reserved. Advanced Energy®, Trek®, and AE® are U.S. trademarks of Advanced Energy Industries, Inc.